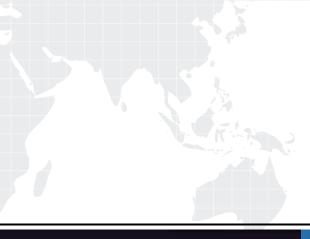

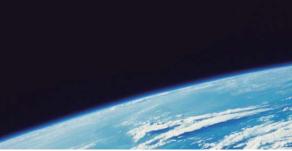

## **QUESTION & ANSWER**

Guías de estudio precisos, Alta tasa de paso!

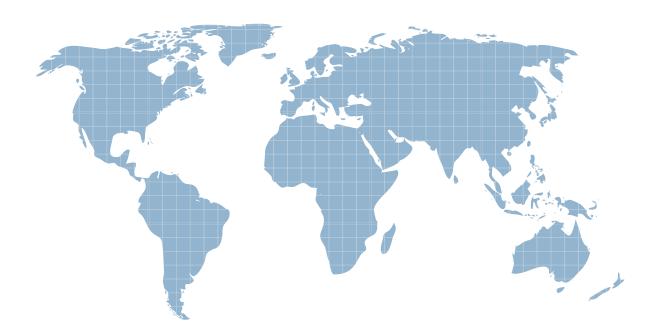

Ittest ofrece información actualizada de forma gratuita en un año!

http://www.ittest.es/

## Exam : 920-336

## Title: 50 Rls.3.0 & BCM200/400Rls.4.0 Installation, Config

## Version : DEMO

1. You are installing a Nortel BCM50 at a small business site with seven digital stations. The customer wants to connect two PCs directly to the Nortel BCM50 to share the Internet connection. The Internet access is DSL. Which two hardware configurations can support this installation? (Choose two.)

A. BCM50e main unit

- B. BCM50 main unit
- C. BCM expansion unit
- D. BCM50a main unit
- E. BCM50b main unit Answer:AD

2. The Nortel Business Communications Manager 50 (BCM50) expansion unit is designed to support Media Bay Modules (MBMs). These modules are available in many configurations. What is the maximum number of MBMs that the system can support?

A. one

B. two

C. four

D. six Answer: B

3. Which Digital Telephone supports the Key Indicator Module (KIM)?

A. 7100

B. 7208

C. 7316E

D. 7406E

Answer: C

4. You are installing some IP 1200 Series Phones on a BCM50 and you require 18 extra line buttons on one of the telephones. Which hardware combination meets this requirement?

A. Install an IP Phone 1210 and an 18-Key LED KIM.

B. Install an IP Phone 1210 and an 18-Key LED KEM.

C. Install an IP Phone 1220 and an 18-Key LED KIM.

D. Install an IP Phone 1220 and an 18-Key LED KEM.

Answer: D

5. Which three IP telephones are supported on the Nortel Business Communications Manager 50 (BCM50)? (Choose three.)

A. IP Phone 1230

B. IP Phone 1220

C. IP Phone 2005

D. IP Phone 1120e

E. IP Phone 2008 Answer: ABD

6. You are installing an IP 2004 telephone, and you require 24 extra line buttons on the telephone. Which piece of hardware do you require?

- A. Key Indicator Module (KIM)
- B. Key Expansion Module (KEM)
- C. Analog Terminal Adapter 2 (ATA2)

D. Station Auxiliary Power Supply (SAPS) Answer: B

7. You require a Nortel Business Communications Manager 50 (BCM50) system with an Ethernet router. Which main unit must you choose?

A. BCM50

B. BCM50a

C. BCM50b

D. BCM50e Answer: D 8. You require an additional four analog lines and an additional sixteen digital telephones connected to your Nortel Business Communications Manager 50 (BCM50). Which Media Bay Modules (MBMs) should you choose?

A. G4x16

B. CTM 4

C. DSM 16+

D. GASM 4x16 Answer:A

9. On a Nortel Business Communications Manager 50 (BCM50), how do you program several special features at once for CallPilot mailboxes?

A. Enable networking in the Class of Service.

B. Assign features by selecting a Class of Service.

C. Assign express messaging lines in mailbox properties.

D. Purchase additional authorization codes. Answer: B

10. You want to set up a guest mailbox for an out-of-town employee who is on temporary assignment at your location. How do you add the guest mailbox?

A. Choose Subscriber as the mailbox type, enter the extension number.

B. Choose Subscriber as the mailbox type, leave the extension number blank.

C. Choose Guest as the mailbox type, leave the extension number blank.

D. Choose Guest as the mailbox type, enter the extension number. Answer: B